# Prévoyons.com

Novembre 2022 / N° 60 Le bulletin d'information Prévoyance et Santé des salariés d'Orange

Votre magazine devient intégralement digital ! Retrouvez le prochain numéro sur le site **prevoyons.com**

**2** Un point sur les garanties prévoyance

**3** Bientôt le 1er janvier 2023 : adaptez votre couverture prévoyance Désignation de bénéficiaire : pensez à la mettre à jour

**5** Votre nouvelle plateforme « Ligne Info décès »

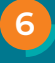

**6** Tous vos services pour prendre soin de vous

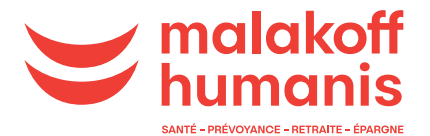

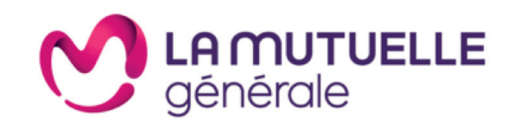

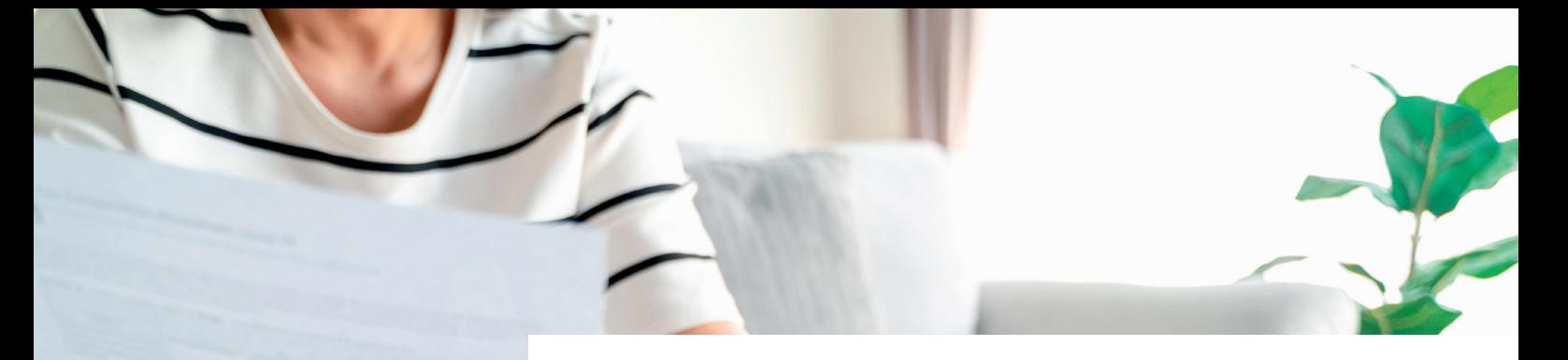

### Un point sur les garanties prévoyance

*Votre régime de prévoyance vous protège, vous et votre famille, en cas d'aléas de la vie : incapacité de travail, invalidité, décès. Les tableaux de garanties ainsi que les prestations versées avec leurs modes de calculs peuvent être complexes. Nous vous aidons à y voir plus clair.*

#### **Incapacité de travail**

Lorsque vous êtes en arrêt de travail, après une période de maintien de salaire par votre employeur, pouvant durer 105 jours, la Sécurité sociale verse des indemnités journalières pour compenser la perte de revenu. Votre régime complémentaire de prévoyance vient compléter ces indemnités en versant des indemnités complémentaires dont le montant dépend de votre niveau de garanties.

#### **Invalidité**

Lorsque vous êtes victime d'une maladie ou d'un accident d'origine non professionnelle, qui réduit d'au moins deux tiers votre capacité de travail ou de gain, vous pouvez être reconnu invalide par la Sécurité sociale. La Sécurité sociale vous versera alors une pension d'invalidité. Le montant de la pension d'invalidité versée par la Sécurité sociale dépend de la catégorie de l'invalidité définie par le Médecin Conseil de la Caisse d'Assurance Maladie :

- 1re catégorie : invalides capables d'exercer une activité professionnelle,
- 2e catégorie : invalides pouvant reprendre une activité professionnelle,
- 3e catégorie : invalides ne pouvant

plus exercer une activité professionnelle et ayant besoin de l'aide d'une tierce personne.

Votre régime complémentaire de prévoyance peut, selon votre situation, compléter la pension d'invalidité de la Sécurité sociale en vous versant une rente d'invalidité complémentaire de manière à compenser l'éventuelle perte de revenu.

#### **Décès**

En cas de décès, la Sécurité sociale verse à vos proches un capital décès. Il s'agit d'un montant forfaitaire fixé par décret (3 539 € depuis avril 2022). Votre régime de prévoyance verse des prestations complémentaires comme :

- un capital décès versé à vos héritiers ou aux bénéficiaires que vous aurez désignés,
- un capital supplémentaire en cas de décès accidentel,
- une rente éducation, dont l'objectif est de pourvoir aux besoins financiers du ou des enfants dans le cadre de leurs études,
- une rente de conjoint permettant un complément de ressources pour votre conjoint.

**En résumé, vous percevez de la prévoyance dans les cas suivants :** 

**Incapacité de travail Complément des indemnités journalières de la Sécurité sociale**

**Invalidité Complément des rentes de la Sécurité sociale Décès Un capital ou une rente de conjoint ou une rente éducation**

### **LEXIQUE**

#### L'indemnité

complémentaire ou la rente invalidité compense la perte de salaire en cas d'arrêt de travail.

La rente éducation ou de conjoint est un complément de revenu versé au bénéficiaire pour compenser la perte de rémunération suite au décès de l'assuré.

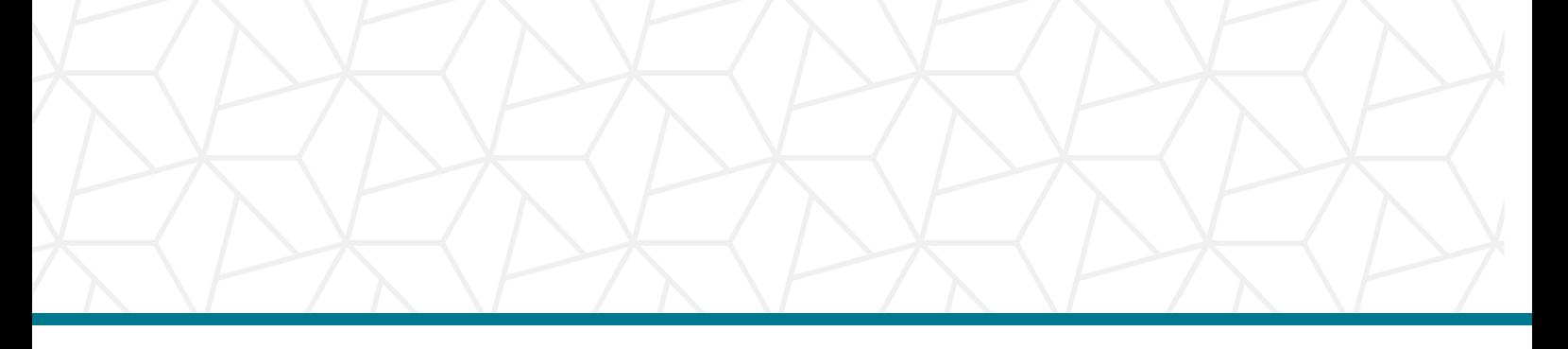

### Bientôt le 1<sup>er</sup> janvier 2023 : adaptez votre couverture prévoyance

*Chaque début d'année impaire, sans motif particulier, vous pouvez modifier votre contrat Prévoyance. Un changement aussi possible tout au long de l'année, selon votre évolution familiale (mariage, PACS, naissance, adoption, décès de votre conjoint, etc.)*

Afin que vous puissiez bénéficier des garanties qui répondent le mieux à vos besoins, votre contrat prévoyance collectif vous propose de choisir entre 4 formules appelées « équivalences ».

#### **Vous souhaitez équilibrer tous les types de garanties ?**

L'équivalence A associe de façon équilibrée tous les types de garanties : capital, rentes pour enfant et de conjoint. Si vous venez d'intégrer l'entreprise, vous bénéficiez automatiquement de cette équivalence et disposez de deux mois pour la modifier si vous le souhaitez. C'est aussi l'équivalence dont vous bénéficiez en l'absence d'autre choix.

#### **Vous souhaitez privilégier les garanties sous forme de capital ?**

L'équivalence B peut être la solution puisqu'elle privilégie des garanties versées sous forme de capital. En contrepartie, elle ne prévoit ni rente de conjoint ni rente pour enfant. Outre des capitaux décès majorés, elle comprend une garantie spécifique : le versement d'un capital au salarié atteint d'une invalidité de 2e ou de 3e catégorie.

#### **Vous êtes marié et vous souhaitez protéger principalement votre conjoint en cas de décès ?**

L'équivalence C privilégie les rentes de conjoint : rente temporaire et rente versée à vie. En contrepartie, elle ne prévoit pas de rente pour enfant et les capitaux versés à la suite du décès sont réduits.

#### **Vous avez un ou plusieurs enfants à charge ?**

L'équivalence D associe une garantie importante en rente pour enfant et une augmentation des capitaux versés à la suite du décès. En contrepartie, elle ne prévoit pas de rente de conjoint.

#### **Et en plus pour vous, salariés Orange**

Si vous avez retenu l'une des équivalences B, C ou D, vous pouvez, si vous le souhaitez, augmenter (ou ajouter) une garantie et, en contrepartie, diminuer (ou supprimer) une autre garantie suivant les possibilités offertes, à l'exclusion de toutes autres modifications.

**Pour choisir l'équivalence qui vous correspond, pensez au simulateur disponible**  sur le site prevoyons.com, rubrique ma prévoyance / mes services dédiés**.** 

**Et pour changer d'équivalence dès le 1er janvier 2023 informez Malakoff Humanis au mois de décembre 2022 via votre espace personnel, à l'aide d'un des formulaires de choix d'équivalence disponibles**  sur le site prevoyons.com, rubrique ma prévoyance / mes documents prévoyance**.**

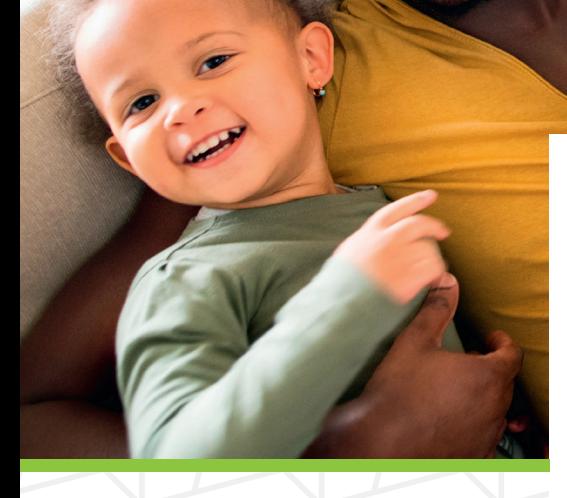

## Désignation de bénéficiaire : pensez à la mettre à jour

*En cas de décès, votre contrat de prévoyance prévoit le versement d'un capital. Sans désignation particulière de bénéficiaire, c'est la clause contractuelle qui s'applique. Clause contractuelle ou clause particulière ? À vous de choisir.* 

#### **La clause bénéficiaire générale**

Elle précise que le capital garanti en cas de décès revient :

- au conjoint survivant non divorcé, non séparé de corps judiciairement,
- à défaut au partenaire auquel le participant est lié par un PACS,
- à défaut par parts égales entre eux, aux enfants légitimes, reconnus ou adoptifs du participant, nés ou à naître, vivants ou représentés,
- à défaut aux père et mère du participant par parts égales entre eux,
- à défaut aux héritiers du participant suivant les règles de dévolution successorale.

#### **La clause particulière**

Elle est à compléter si vous souhaitez répartir différemment le capital décès.

Vous pouvez ainsi désigner la personne de votre choix, même si elle ne fait pas partie de votre cercle familial.

Pour chaque bénéficiaire que vous désignez, vous pouvez indiquer le pourcentage du capital décès que vous souhaitez lui attribuer.

Si vous souhaitez verser 100 % de votre capital au 1er bénéficiaire et désigner une autre personne en cas de décès de celui-ci, vous devez cocher la case « à défaut » sur le formulaire.

En l'absence de désignation particulière, c'est la clause générale qui s'applique.

**Vous trouverez le formulaire « désignation ou changement de la clause bénéficiaire » sur le site prevoyons.com / ma prévoyance / mes démarches / désignation de bénéficiaires.**

### Votre nouvelle plateforme « Ligne Info décès »

*Personne n'est préparé à la perte d'un proche. À la douleur, s'ajoutent de nombreuses démarches administratives. Que vous souhaitiez anticiper vos obsèques ou que vous deviez faire face au décès d'un proche, être accompagné dans l'organisation des obsèques ou les nombreuses démarches à réaliser, notre ligne info décès, en partenariat avec Funecap, vous propose un accompagnement tout au long de cette épreuve.* 

#### **Prévoir ses obsèques**

Vous pouvez prévoir l'organisation de vos obsèques pour soulager vos proches, le jour venu, des décisions à prendre et des démarches à accomplir. C'est aussi pour vous le moyen de communiquer vos volontés et de vous assurer qu'elles soient respectées. Ce service vous permet de :

- recueillir vos volontés funéraires,
- désigner un mandataire,
- simuler les frais de vos obsèques.

#### **Faire face au décès**

Pour vous aider à affronter cette épreuve, vous bénéficiez :

- d'un soutien personnalisé et d'un accompagnement psychologique délivrés à distance par des psychologues cliniciens,
- d'un espace numérique dédié à la famille pour recueillir les condoléances et partager des souvenirs.

#### **Être accompagné dans l'organisation des obsèques**

Afin de gérer les différentes étapes de l'organisation des funérailles, un conseiller professionnel du funéraire disponible 24h/24 et 7j/7 peut vous apporter de l'aide pour :

- l'organisation du transport du défunt vers une maison funéraire,
- l'obtention de devis d'opérateurs funéraires (par géolocalisation ou selon vos critères),
- l'aide à la compréhension des devis funéraires proposés,
- la publication d'un avis de décès en ligne pour informer rapidement l'entourage,
- l'espace hommage au défunt pour poster des messages, des photos, allumer une bougie virtuelle et ainsi faire perdurer le souvenir du défunt.

#### **Faciliter la gestion des formalités post-obsèques**

Nous vous accompagnons dans la réalisation de certaines démarches administratives en vous donnant accès à :

- 80 démarches expliquées et plus de 220 courriers personnalisables rassemblés dans un espace numérique dédié,
- un service permettant de clore rapidement les réseaux sociaux du défunt et/ou de les basculer en un espace de commémoration.

**Rendez-vous sur** le site de la Ligne Info Décès infodeces. malakoff-humanis.funecap.fr **pour découvrir l'ensemble des services proposés et notamment le formulaire de dépôt des volontés dans la rubrique avant décès ou obtenir des informations sur le coût prévisionnel des obsèques.**

**En cas de décès d'un proche, contactez les équipes à votre disposition, 24h/24 et 7j/7 au 09 79 99 03 75 (appel non surtaxé).**

**Pour plus d'informations, vous pouvez consulter la page dédiée sur** le site d'information www. prevoyons.com / ma prévoyance / mes services dédiés**.**

### Tous vos services pour prendre soin de vous

*Téléconsultation, soutien psychologique, assistance à domicile, deuxième avis médical… grâce à la couverture santé et prévoyance mise en place par votre entreprise, vous bénéfi ciez de nombreux services utiles au quotidien pour prendre soin de vous et de vos proches.* 

#### **La téléconsultation**

Très utile quand votre médecin traitant n'est pas joignable ou que vous êtes loin de chez vous, pour un problème de santé ou un simple conseil médical, le service de téléconsultation est joignable 24 heures sur 24, 7 jours sur 7, en France comme à l'étranger.

Il vous suffit de prendre rendez-vous via la plateforme bonjourdocteur.com ou de contacter le 01 55 92 27 04 (appel non surtaxé). Un infirmier enregistre votre demande. Si votre état de santé ne nécessite pas de prise en charge urgente, il vous met en relation avec un médecin\* pour une consultation\*\* par téléphone ou visioconférence. Bien qu'il ne puisse pas délivrer d'arrêt de travail, de certificat médical ou de renouvellement d'ordonnance, le praticien peut transmettre une ordonnance à la pharmacie de votre choix, en France ou dans l'Union européenne.

#### **Analyse de devis et de conseils**

Avec le service d'analyse de devis et de conseils, vous évaluez facilement vos remboursements et votre éventuel reste à charge avant d'engager des frais de santé (soin médical, chirurgical, dentaire, optique ou auditif). À partir du devis remis par votre professionnel de santé, vous vérifiez que le coût des prestations proposées est conforme au coût moyen des prestations similaires effectuées dans votre région.

**Rendez-vous sur votre Espace Adhérent (adherent.lamutuellegenerale.fr, rubrique Services et Avantages / services dédiés) ou envoyez vos devis par courrier à : La Mutuelle Générale – CG709 - TSA 41423 - 75621 Paris cedex 13 ou télé**phone, aux coordonnées figurant **sur votre carte de tiers payant.** 

#### **Assistance Santé**

Écoute, conseils, soutien psychologique, informations sur vos droits, etc., les services d'assistance vous accompagnent et répondent à vos besoins en cas de difficultés.

Par exemple, vous vous retrouvez immobilisé à domicile à la suite d'un accident ou d'une hospitalisation et ne parvenez pas à effectuer toutes les tâches du quotidien. Vous pouvez contacter Inter Mutuelles Assistance au 09 69 363 765 (appel non surtaxé). Selon votre situation, une solution vous est proposée (aide à domicile pour préparer vos repas ou faire votre ménage le temps de votre immobilisation, etc.).

**Pour en savoir plus sur les différents services d'assistance disponibles, consultez la notice d'assistance disponible en ligne sur le site prevoyons.com / ma santé / mes services dédiés.** 

*<sup>\*</sup>Médecin inscrit à l'Ordre des médecins. \*\* Chaque entretien est protégé par le secret médical*

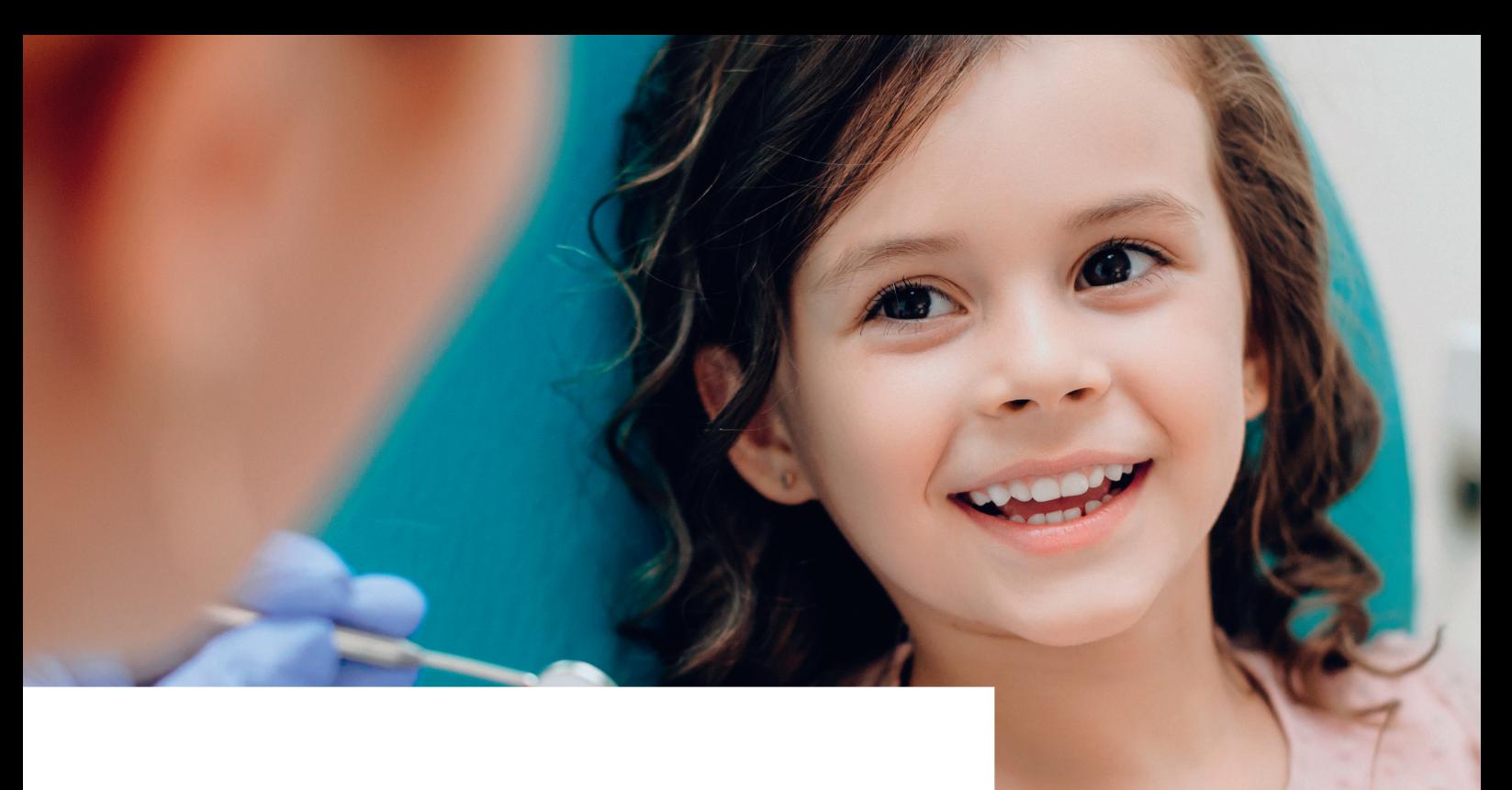

#### **Deuxième avis médical**

Vous souffrez d'une maladie grave ou avez une hospitalisation programmée et vous souhaitez obtenir un deuxième avis médical ?

Le service en ligne Deuxième avis vous permet d'approfondir, avec l'un des 250 médecins spécialistes, les avantages et inconvénients d'un traitement ou d'une intervention chirurgicale et de savoir s'il existe des alternatives. En moins de 7 jours, où que vous soyez en France, vous recevez un second avis médical. Et un compte rendu complet peut être adressé au médecin qui vous suit. Vous avez aussi accès à plus de 300 fiches descriptives sur de nombreuses pathologies (cancer, orthopédie, maladies cardio-vasculaires, infertilité…), les traitements existants et les questions à se poser.

#### **Espace Parentalité**

**6 7**

Stress, solitude, séparation, problèmes de garde… le quotidien de parent n'est pas toujours un jeu d'enfant. Pour vous permettre d'affronter certaines situations et mieux concilier vie professionnelle et vie privée, nous vous donnons accès au service Espace parentalité.

Ce service vous permet de joindre une consultante pour obtenir des réponses personnalisées notamment sur l'organisation personnelle, la grossesse, le mode de garde, les démarches administratives. Un guide téléchargeable vous présente l'essentiel de vos droits, des nouvelles ressources et des conseils gratuits. En plus, vous avez accès à un blog organisé autour de 5 thématiques utiles : naissance, organisation, éducation, parent solo, parent aidant.

**Pour en savoir plus, connectez-vous sur le site malakoffhumanis.mabonnefee.com à l'aide de votre adresse professionnelle.**

#### **Réseau de soins Carte Blanche**

Le réseau de soins Carte Blanche a négocié pour vous des tarifs et des avantages chez plus de 20 000 opticiens, chirurgiens-dentistes et audioprothésistes partenaires, rigoureusement sélectionnés pour leurs compétences, et ce, partout en France. Vous bénéficiez de remises jusqu'à 40 % sur l'optique, jusqu'à 20 % sur l'audioprothèse et jusqu'à 15 % en dentaire, sur les équipements et les soins non éligibles au 100 % santé. Le tout sans avancer les frais, grâce au tiers payant intégral.

**Pour localiser le professionnel le plus proche, rendez-vous sur le site prevoyons.com / ma santé / mes services dédiés / mon réseau de soins Carte Blanche.**

**Et retrouvez aussi tous vos services sur le site prevoyons.com, rubrique ma santé / mes services dédiés**

*\*aucune de vos données médicales ou personnelles ne sera transmise à votre employeur ni à Malakoff Humanis, l'assureur de votre contrat santé.* 

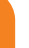

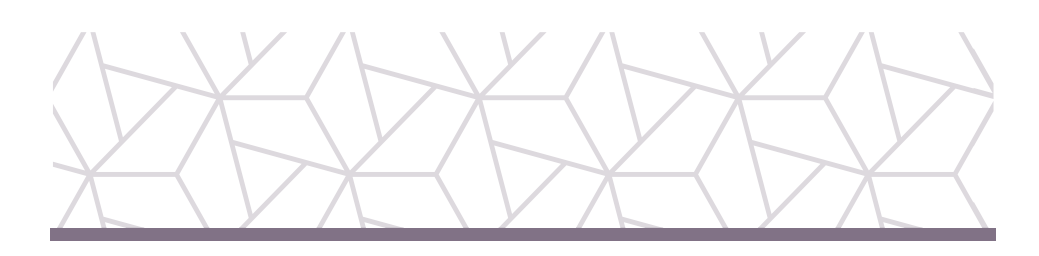

### Votre magazine dédié se transforme

#### **Rendez-vous sur prevoyons.com**

**Pour réduire son impact environnemental, votre magazine papier fait peau neuve et devient intégralement digital !** 

**Vous retrouverez les articles de notre prochain numéro sur le site** prevoyons.com**.** 

**Et dès à présent, retrouvez-y :**

- **• toutes les informations relatives à vos régimes santé et prévoyance,**
- **• toutes les démarches à réaliser en cas de changement de situation,**
- **• tous nos articles,**
- **• tous vos documents utiles (livret d'information, désignation de bénéfi ciaire, déclaration d'affi liation du conjoint, etc.),**
- **• l'accès à vos espaces personnels.**

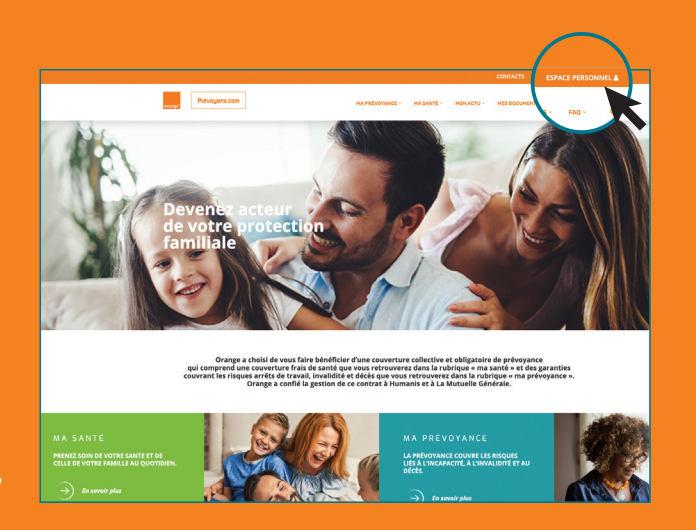

### Espace personnel : simplifiez votre quotidien

Depuis le site prevoyons.com, connectez-vous à vos Espaces personnels pour retrouver vos informations, modifier vos données, suivre vos remboursements, accomplir les démarches en ligne.

Vous pouvez également nous contacter :

#### **Malakoff Humanis - Équipe Orange**

CP 240 - 303 rue Gabriel Debacq 45953 Orléans cedex 9

Tél.: (D N°Cristal ) 0 969 39 72 72 ABBEL NON SHPTAYE

du lundi au vendredi de 8 h 30 à 19 h 00 E-mail : **prevoyance@malakoffhumanis.com** Internet : **malakoffhumanis.com** 

#### **La Mutuelle Générale**

CG 709 - TSA 41423 75621 Paris cedex 13 Tél.: **1 N°Cristal 1 0 969 397 497** 

du lundi au vendredi de 9 h 00 à 18 h 00 Internet : **adherent.lamutuellegenerale.fr**